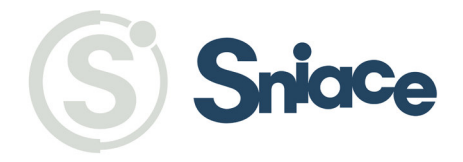

## **COMISIÓN NACIONAL DEL MERCADO DE VALORES**

Paseo de la Castellana, 19 28046 Madrid

Madrid, 13 de enero de 2012

Muy Sres. nuestros,

Les remitimos la presente como continuación y complemento a las comunicaciones efectuadas respectivamente en fechas 26 de octubre y 18, 30 y 31 de diciembre de 2009, al haber recibido auto del Juzgado de Primera Instancia núm. 36 de Madrid relativo al Procedimiento de Ejecución de Títulos Judiciales 346/2010.

En virtud de dicho auto se:

- $(i)$ Ordena la inscripción en el Registro Mercantil de Madrid de la sentencia núm. 53 dictada por la Audiencia Provincial de Madrid sección 19<sup>a</sup> de fecha 14 de febrero de 2005 y su publicación mediante extracto en el Boletín Oficial del Registro Mercantil, expidiendo el oportuno mandamiento al Registrador Mercantil de Madrid (dicha sentencia, a su vez declaraba la nulidad de la Junta General Ordinaria de Accionistas de fecha 27 de junio de 2003);
- $(ii)$ Ordena la cancelación en el Registro Mercantil de todos los acuerdos adoptados en la Junta General Ordinaria de Accionistas de fecha 27 de junio de 2003, expidiendo el oportuno mandamiento al Registrador Mercantil de Madrid:
- $(iii)$ Ordena la cancelación de diversos asientos registrales, expidiendo el oportuno mandamiento al Registrador Mercantil de Madrid: v
- $(iv)$ Ordena la cancelación de aquellos asientos posteriores que resulten contradictorios con la sentencia núm. 53 dictada por la Audiencia Provincial de Madrid sección 19<sup>a</sup> de fecha 14 de febrero de 2005, y en especial todos aquellos que traigan causa de acuerdos adoptados por el Consejo de Administración de Sniace, S.A. con posterioridad a la Junta General de Accionistas de Sniace, S.A. celebrada el día 27 de junio de 2008.

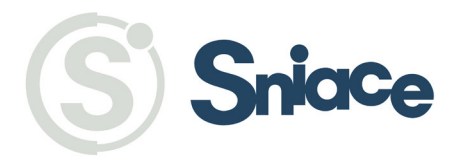

Los servicios jurídicos de Sniace, S.A. ya están elaborando el correspondiente recurso de apelación contra el referido auto de ejecución por entender, tras un preliminar análisis de la situación, que ya se ha dado debido cumplimiento y ha sido ejecutada la sentencia núm. 53 de la Audiencia Provincial de Madrid sección 19ª de fecha 14 de febrero de 2005, al haberse acordado la declaración de nulidad de los acuerdos de la Junta General de 27 de junio de 2003, así como la posterior aprobación de todos ellos por la Junta General de accionistas celebrada en el año 2010, todo lo cual ha quedado inscrito en el Registro Mercantil y la referencia a la sentencia de 14 de febrero de 2005 que anulaba la Junta de 2003 se anotó mediante nota marginal en todos los asientos registrales mencionados en el Auto abora recibido.

No obstante, es cierto que la referida sentencia no ha sido literalmente inscrita como tal en el Registro Mercantil y publicada mediante extracto en el Boletín Oficial del Registral Mercantil, como ordena el auto ahora recibido, lo que es una formalidad que no supone efectos prácticos distintos a los ya producidos.

Adicionalmente, los servicios jurídicos de Sniace, S.A. están evaluando cualquier efecto legal que pudiese derivarse del auto del Juzgado de Primera Instancia núm. 36 de Madrid para, en su caso, proponer las medidas oportunas que la sociedad tuviera necesidad de adoptar o que se pudiesen considerar convenientes.

Quedando a su disposición para cualquier aclaración adicional que consideren oportuna, les saluda atentamente,

Eduardo Huertas Welsh Director Asesoría Jurídica Grupo SNIACE